# **CoCoA-5 - Feature #1038**

# **Emacs: sent interrupt to CoCoA**

04 Apr 2017 17:53 - Anna Maria Bigatti

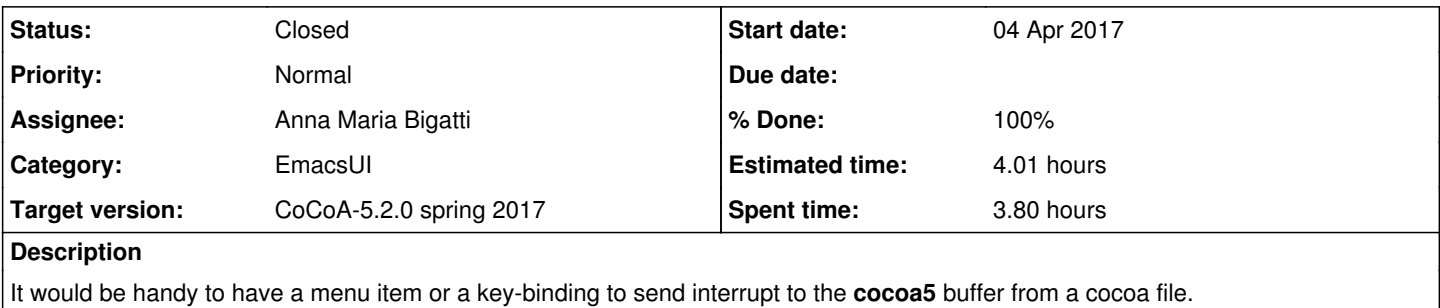

### **History**

### **#1 - 04 Apr 2017 18:35 - John Abbott**

It would be nice.

It would be nice if the key-sequence were the same as when the cursor is in the cocoa5 buffer, but that is a problem. The key-sequence for the cocoa5 buffer is C-c C-c which is already defined in a cocoa5-mode buffer as comment-region.

In the cocoa5 buffer the sequence C-c C-\ sends a KILL signal. Perhaps we could use C-c C-\ to send an interrupt? If you type C-c C-\ several times then it could send a KILL signal. Not ideal....

# **#2 - 05 Apr 2017 07:42 - Anna Maria Bigatti**

*- % Done changed from 0 to 10*

John Abbott wrote:

It would be nice if the key-sequence were the same as when the cursor is in the cocoa5 buffer, but that is a problem. The key-sequence for the cocoa5 buffer is C-c C-c which is already defined in a cocoa5-mode buffer as comment-region.

I'm not sure (and I'll investigate how to do this ;-) but I think that one could detect whether there is a region selected (--> comment-region) or not (--> interrupt)

In the cocoa5 buffer the sequence C-c C-\ sends a KILL signal. Perhaps we could use C-c C-\ to send an interrupt? If you type C-c C-\ several times then it could send a KILL signal. Not ideal....

Hmmm, I'd rather have C-c C-i: easier to remember.

## **#3 - 05 Apr 2017 11:30 - John Abbott**

*- Status changed from New to In Progress*

## There are emacs commands **region-active-p** and **use-region-p**.

After reading the manual, I'm not really sure what they do (or what the difference between them is).

#### **#4 - 05 Apr 2017 13:33 - John Abbott**

Adding a new key-sequence should be quite easy; actually you probably need 2 new key-sequences (one for C-c C-c eqivalent, and one for C-c C-\ equivalent). Maybe C-c C-i for "interrupt" (or BREAK in the emacs-cocoa menu), and C-c C-q for "hard quit" (or QUIT in the emacs-cocoa menu).

For adapting C-c C-c in cocoa5-mode, the code would need to do the following:

- if there is an "active" region then call comment-region and exit
- if there is no cocoa5 buffer or that buffer has no process then do nothing (and exit)
- send a BREAK to the process

## **#5 - 05 Apr 2017 17:46 - Anna Maria Bigatti**

John Abbott wrote:

C-c C-q for "hard quit" (or QUIT in the emacs-cocoa menu).

there is already C-c C-k "kill"

For adapting C-c C-c in cocoa5-mode, the code would need to do the following:

- if there is an "active" region then call comment-region and exit
- if there is no cocoa5 buffer or that buffer has no process then do nothing (and exit)
- send a BREAK to the process

I'll have a try...

#### **#6 - 06 Apr 2017 09:34 - Anna Maria Bigatti**

*- Status changed from In Progress to Feedback*

*- Assignee set to Anna Maria Bigatti*

*- Target version changed from CoCoA-5.2.2 to CoCoA-5.2.0 spring 2017*

#### Done it!

I've been lucky and found comint-interrupt-subjob quickly.

I had some problems in testing it (load-file in emacs doesn't update all functionalities, I never investigated why).

Then I used region-active-p (defined in cocoa5.el), as for cocoa5-send-line-or-region, which just fell under my eyes.

I also added **Interrupt CoCoA-5** in the menu.

# **#7 - 06 Apr 2017 14:10 - John Abbott**

Well done! :-)

I have made a small change: call use-region-p instead of region-active-p

If I understand correctly from the emacs doc, the only difference is when an empty region is selected (in which case use-region-p says that there is no region -- this seems more "intuitive" to me).

One minor niggle: if there is no cocoa5 buffer then C-c C-c creates it. I think I would prefer that C-c C-c do nothing in those circumstances (or perhaps display a message saying that there is no cocoa5 process).

**NOTE** after speaking to Anna, there are more urgent matters than my "minor niggle" to sort out...

#### **#8 - 06 Apr 2017 23:48 - John Abbott**

I have just checked in a new version which should use use-region-p if that fn is defined, o/w it uses region-active-p. Perhaps Anna can check that it works with her old emacs (v.22).

## **#9 - 26 Apr 2017 17:20 - Anna Maria Bigatti**

*- Status changed from Feedback to Closed*

- *% Done changed from 90 to 100*
- *Estimated time set to 4.01 h*

Works for John (new emacs) and for me (old emacs). Good. Closing.